## **CRM外呼系统的配置方法线路稳定/西安**

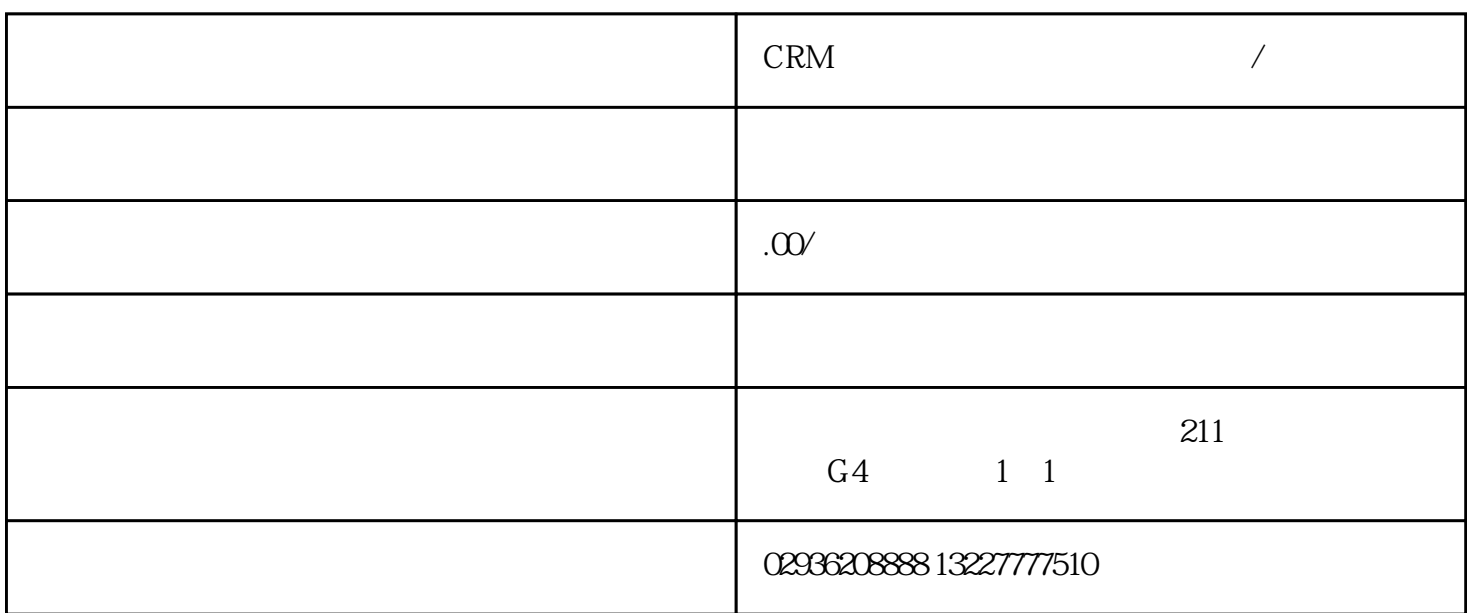

要配置CRM外呼系统,您可以按照以下步骤进行操作:

 $CRM$ 

 $\star$ 

 $\star\star\star\star$ 

 $CRM$ 

我公司可做源代码.单部署.安装.培训.售后服务。感兴趣的朋友微信或来电联系,联系请说在顺企网看到